# **B.6.CORRESPONDENCE**

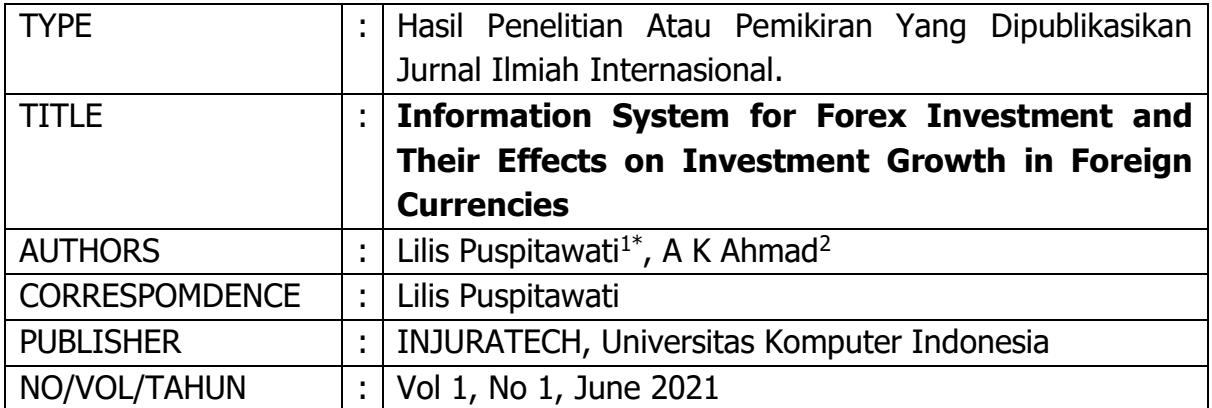

## **I. CORRESPONDENCE HISTORY**

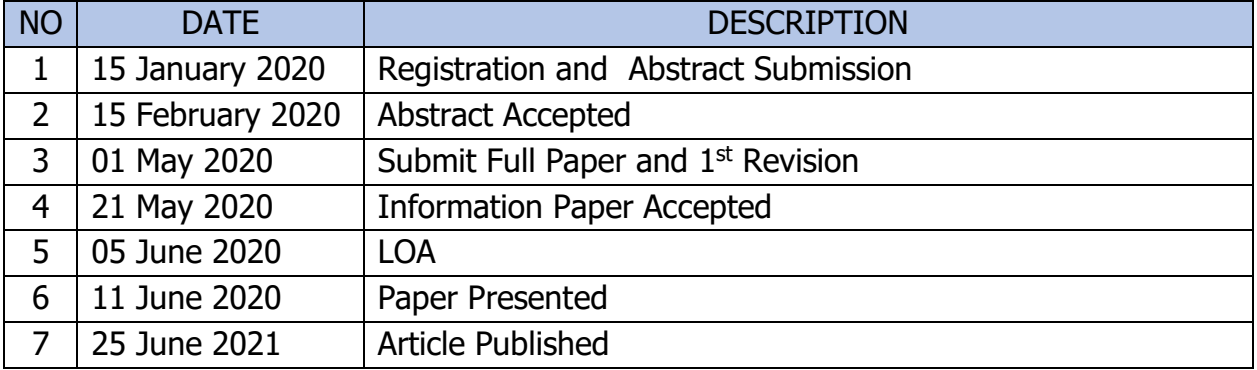

# Information Abstract Submission

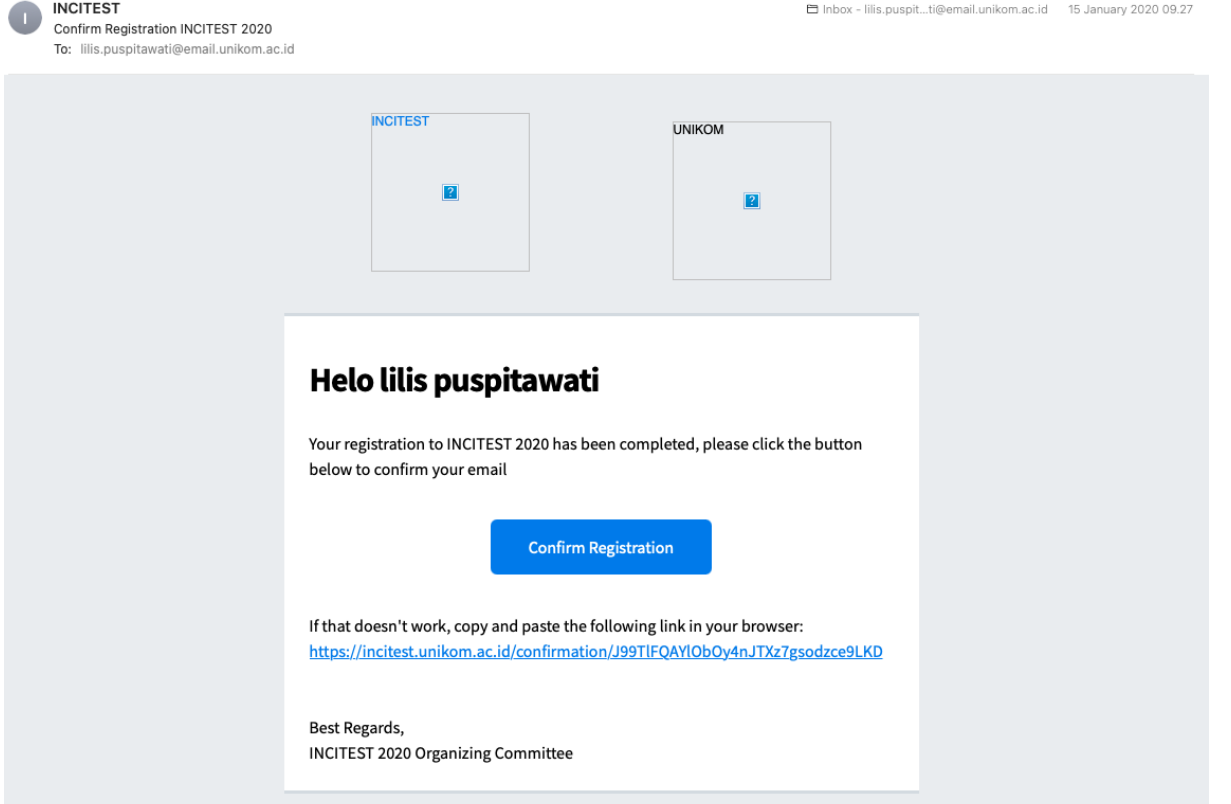

Abstract Accepted **INCITEST**<br>Announcement of Abstract Submission INCITEST<br>To: lilis.puspitawati@email.unikom.ac.id timbox - lilis.puspit...ti@email.unikom.ac.id **UNIKOM**  $\overline{\mathbf{P}}$ **Dear Authors,** On behalf of INCITEST: Organizing Committee, we are pleased to inform you that your abstract has been reviewed by our editorial team along with the selective process. Please check the result of abstract notification on the website. Congratulations to the authors with accepted abstract. For the follow up, please prepare your full paper to be presented in INCITEST : Finally, we would like to take this as an opportunity to thank you for your interest in participating in INCITEST UNIKOM.

We look forward to having you at the conference.

**Best Regards,** 

The Organizing Committee of INCITEST

# Submit Full Paper and 1<sup>st</sup> Revision

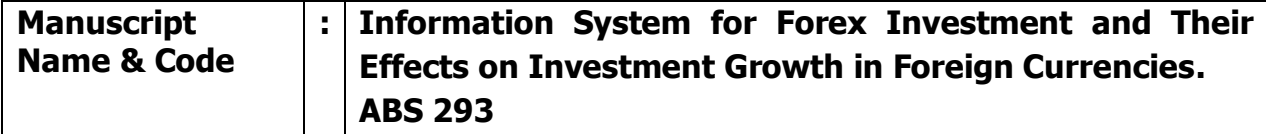

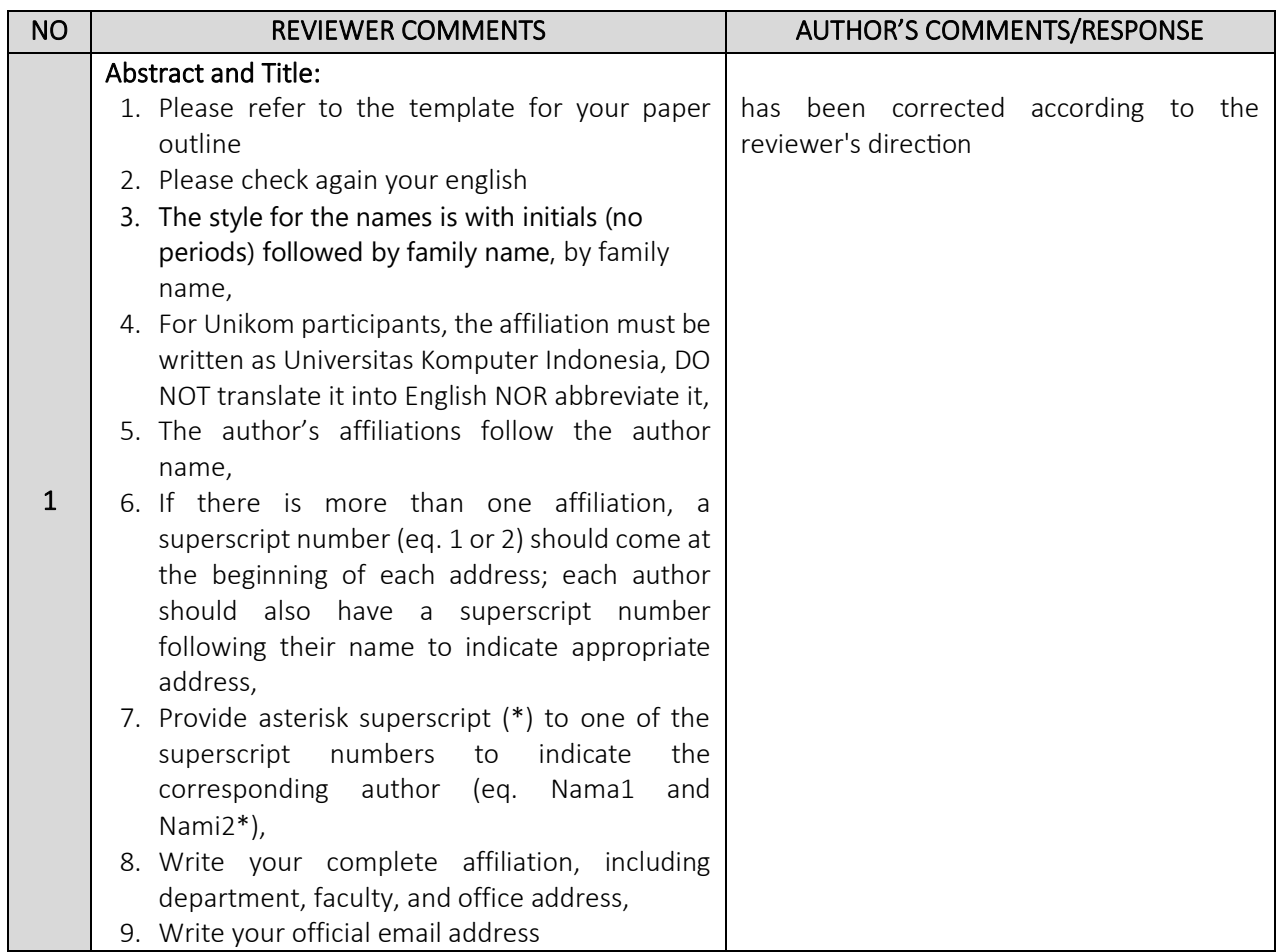

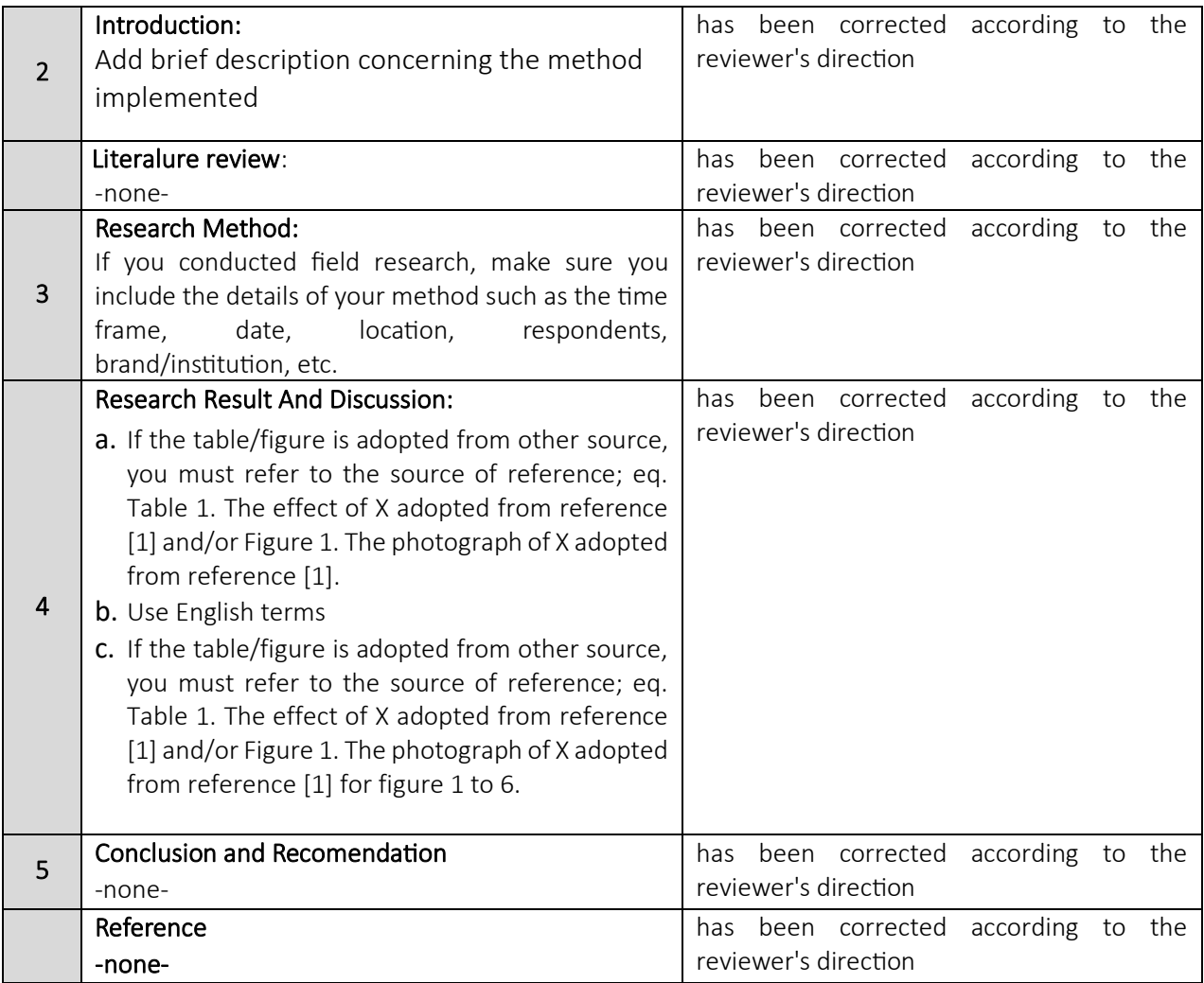

### Paper with reviewer comment

### **Use Forex Investment Application** for Investment Growth in Foreign Currencies

Authors:<br>Maccounting Departement UNIKOM Bandram <sup>2</sup>A. K. Ahmad (1994)<br>29 Accounting Departement UNIKOM Bandung, email: Adekymia@mahasiswa.unikom.ac.id

This study aims to provide an overview of the **Abstract**. **Abstract** in Industrial in prospects in Indonesia in the future, then provide a brief overview of the force in economy is and what factors in the<br>and are insepara

#### 1. Introduction

**1. Introduction**<br>A. **What** is interpreted as an investment? Investment is a term with several meanings related to finance<br>A. What is interpreted as an investment of investment is investment or money in a particular compa

**DELL**<br>Please refer to the template for your paper outline<br>Please check again your godlab,

**DELL**<br> **DELL**<br> **EXEL ASSES for the names is with initials (no periods) followed<br>**  $\frac{1}{2}$  **family name,<br>**  $\frac{1}{2}$  **family name,<br>**  $\frac{1}{2}$  **family name,<br>
<b>Universities Egopaying Indonesia, DO NOT** translate it into<br>  $\frac{1$ 

f.Write your complete affiliation, in<br>faculty, and office address,<br>g.Write your official email address.

large capital. And along with the rapid development of the digital world from year to year, now forex trading can be done easily through the internet media. This is critainly not a guarante to be able to the station of op

solution and the interaction and producing profitable investments. Investors can use prediction<br>of their insessiment in investing and producing profitable investments. Investors can use prediction<br>icchniques to invest in f

an anticological companions and the subsequence of the second constrained to the construct of the subsequence of the subsequence of the subsequence of the subsequence of the subsequence of the subsequence of the subsequenc

#### 2. Method

2. Method<br>
2. Method by conducting library research from a variety of<br>
2. Method by conducting library research from a variety of<br>
1. This research miss attack aims to compute the describer of the<br>
describe the conditions

**3. Results and Discussion.** Lots of investments offered to the public from derivative products, for example: index, forex, gold or commodities. Foreign exchange investment is currently in great demand and is cultivated b

The difference between the selling price and the purchase price will be the profit for the trader. Conversely, when prices are at a high position the trader will take a sell position. Short positions are taken because traders predict that prices will fall based on fundamental analysis and technical analysis. After the price drops, the trader will complete the transaction by taking a buy position. Then the difference between the purchase price and the selling price when trading will be a profit for the trader. This two-way transaction is the uniqueness of forex trading.

The object of trading on the foreign exchange market is currency. Currencies are traded in pairs through a broker or dealer: for example Pound Sterling vs Yen (GBP / JPY) or it can be from Euro vs US Dollar (EUR / USD). Unlike the stock market in general, the foreign exchange market does not have a trading head office. The foreign exchange market can also be referred to as an 'interbank' market or periodic trading time (Table 1).

Table 1. Total Foreign Exchange Transactions Per Day On Global Markets

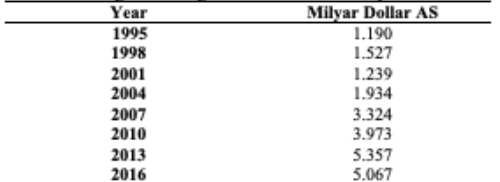

Source by: Bank of International Settlement (BIS), Forex Survey April 2016

From the above data it can be concluded that each year the number of investments in forex is increasing, it shows the greater interest of investors investing in forex. Information System advancements that occur in the digital age, help investors to be able to analyze the movement of foreign exchange transactions using internet-based applications. Investors can use the four best Android apps to see the Rupiah exchange rate, providing the most updated data, is lightweight, convenient to use, and has a variety of extra benefits. In the current gadget era, we often want Android applications to be able to monitor the latest information through electronic devices and get instant notifications, without having to browse the search engine first. This background encourages many parties to provide an android application for viewing the Rupiah exchange rate specifically. This kind of application is very useful, especially for those of you who are often traveling abroad, are looking for the right moment to prepare provisions for traveling abroad, or often get a shipment in the form of foreign currency (foreign exchange). By knowing the latest Rupiah exchange rate, you can consider the best time to exchange currency [11].

#### 3.1. Application options that can be used to guide investors in making forex investments

We have reviewed several Android apps to see the Rupiah exchange rate, and selected some of the most multipurpose apps, as follows:

#### 1. BI Mobile (Bank Indonesia Mobile Official)

BI Mobile is the official android application from Bank Indonesia. The contents are similar to the official BI website, but in a simpler form. Here, you can see the Government's Rupiah exchange rate against various foreign currencies from the "Data & Rate Calculator" menu. The form is a table that is easy to see, accompanied by a calculator to calculate quickly. App view can be seen in Figure. 1, below:

**DELL**<br>Note beigf de scription concerning the method imple

### DELI **ELL**<br>a.lf you conducted field research, make sure you inclu<br>details of your method such as the time frame, date,<br>location, respondents, brand/institution, etc.

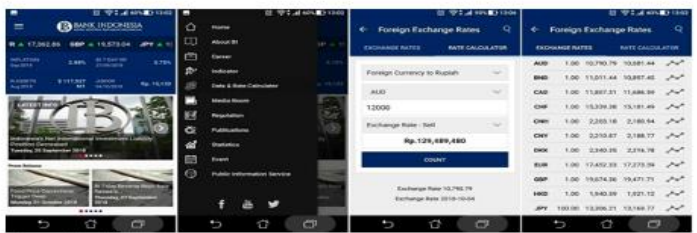

Source: bimobile.bi.com

Figure 1 BI Mobile

### 2. Rupiah Exchange Rate (RedcircleApps).

2. Rupiah Exchange Rate (RedciceleApps).<br>If you want to compare how many buying and selling rates are given between banks? Use the android<br>application to view Rupiah exchange rates from RedcircleApps, then select the bank

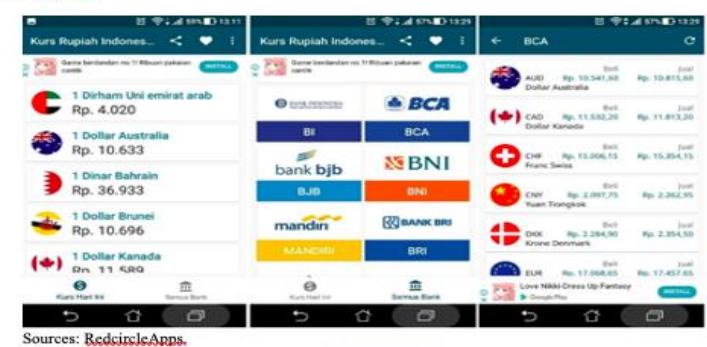

Figure 2. RedcircleApps

3. XE Currency Converter (XE.com Inc).

S. A.E. Currency Converter (AE.Com inter.<br>This android application is also not specifically designed to monitor Rupiah exchange rates. However, the contents contain more than 180 currencies in the world, both official curr

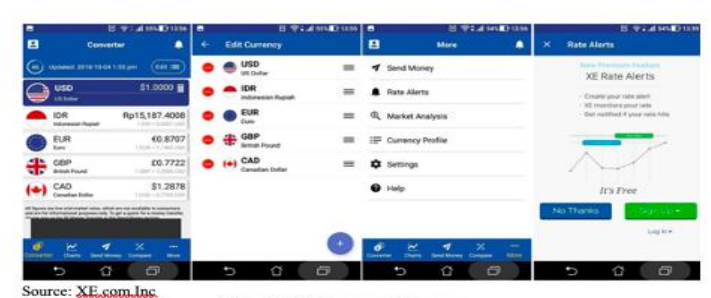

Figure 3. XE Currency Converter

**4. Exchange Rates Currency Converter (Universal Currency)**<br>This android application is also not specifically designed to monitor Rupiah exchange rates. However,<br>the contents contain more than 180 currencies in the world,

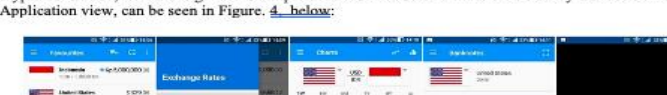

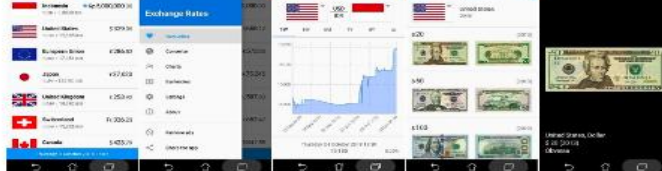

e: XE Currency  $\hat{\mathbf{x}}$ 

#### Figure 4. XE Currency Converter

**Figure 4. A.E.** Currency Converter **Example 19. A.E.** Currency Converter on the latest exchange rates. The contents of the list can be changed and adjusted by yourself. There are also graphs that show fluctuations in the

#### **DELL**

**ELE**<br> **ELE** the table/figure is adopted from other source, you must<br>
refer to the source of reference; eq. Table 1. The effect of X<br>
adopted from reference (1) and/or Figure 1. The photograph<br>
of X adopted from reference

**DELL**<br>Use English terms

### **DELL**

**DELL**<br> **DELL**<br> **If the table/figure is adopted from other source, you must refer<br>
to the source of reference; eq. Table 1. The effect of X adopted<br>
from reference [1] and/or Figure 1. The photograph of X<br>
adopted from ref** 

**DELL**<br>if the table/figure is adopted from other source, you must refer<br>to the source of reference; eq. Table 1. The effect of X adopted<br>from reference [1] and/or Figure 1. The photograph of X<br>adopted from reference [1]

DELL

**DELL**<br>The table/figure is adopted from other source, you must refer<br>to the source of reference; eq. Table 1. The effect of X adopted<br>from reference [1] and/or Figure 1. The photograph of X<br>adopted from reference [1]

#### 3.2. How to start investing by using the application

There are many applications that can be used to conduct forex transactions by investors. Meta Trader 5 is a statistical tool for currency traders that is used to make judgments about the price direction of a currency fract stations, part when and the Metatrader4 succeeded in becoming the most popular platform in the world [21].<br>Here are some short steps that have to be done by potential investors to be involved in the world of forex<br>Interior

#### 1. Open a trading account with a trusted forex broker

The first step you have to do is open an account with a forex brokerage company or dealer that you trust.<br>It is very important that you choose the best and the right forex broker as your investment partner. because not a few of your successes in obtaining profit more or less are also determined by the excellent facilities provided by your chosen brokerage company (Figure 5).

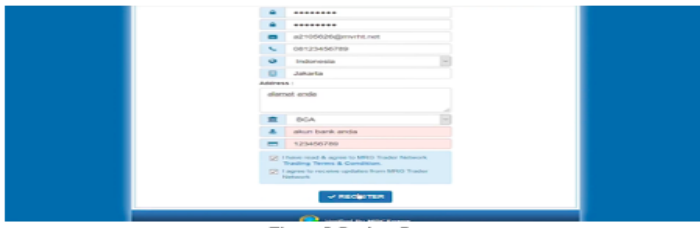

Figure 5. Register Button

Figure  $\underline{5}$  is to select the register button and you now have an account in the world of foreign exchange<br>or forex investment. You must remember the username and password that you created above to log in<br>to the tradin to an using counter and solved the trading platform on your PC or laptop, namely the MetaTrader 5 trading<br>you are advised to download the trading platform on your PC or laptop, namely the MetaTrader 5 trading<br>terminal as a values are always changing. Make sure you have registered from any forex broker, then you will<br>immediately get a Username (ID), password, and a link to download Metatrader. Then enter your<br>username or password when logging

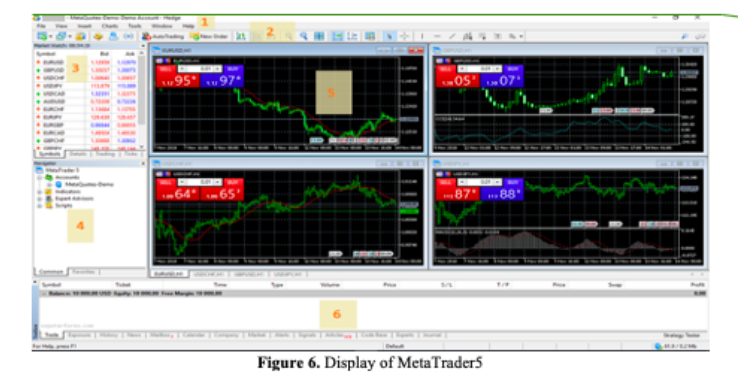

#### 2. Trial trading

After that try to test trading using a demo account before you do it on a real account. In this trial the trader can access the real forex market but not yet use real transactions or real funds. Here you can learn more about how you can get maximum results later. Use this trial as your reference before you actually. trade with a real account.

#### 3 Do real trading

After trying a demo account or also for about that you are ready and proficient in analyzing trading, you can start trading on a real account if you are confident enough. Always remember that you here have<br>involved real money so you must be really careful in making transactions.

#### 4. Investment funds

After you can apply the way to start forex trading above, you also have to invest funds by making a deposit in the brokerage company that is your partner and trade wisely. Lots of companies that offer offers for bonuses or ories are obusies to trade that you have earned, the company will withdraw the loan capital and the<br>made a profit on the trade that you have earned, the company will withdraw the loan capital and the<br>profit can be yours. T risk factor that you should not rule out. Do not occasionally you try the forex business without armed with enough knowledge or knowledge to follow it.

#### $3.3.$  User competence which is a determining factor in the success of an investment used computer application

Competency is characteristic associated with  $\frac{1}{2}$  successfull, performance [12]. According to [13], user competence is a fundamental characteristic of an individual which is shown by behaving or thinking that generally describes all the individual characters that survive for a long period of time with the characteristics of having motivation, character/traits, self-concept knowledge and skills. Based on these various opinions it can be said that user competency is a unique / special characteristic inherent in an individual resulting from knowledge, expertise, skills and motivation which is a reflection of the way of thinking an

**DELL**<br>If the table/figure is adopted from other source, you must refer<br>to the source of reference; eq. Table 1. The effect of X adopted<br>from reference [1] and/or Figure 1. The photograph of X<br>adopted from reference [1]

**DELL** February 14, 2020 **SCALE TO A CONSTANT AND SET AS A CONSTANT OF A CONSTANT OF A CONSTANT AND SET AS A CONSTANT AND SET AS A CONSTANT AND SET AS A CONSTANT AND SET AS A CONSTANT AND SET AS A CONSTANT AND SET AS A CONSTANT AND SET AS A CONSTA**  Investors must have adequate competence when they are going to invest. Especially at this time more and more investments are made online by using certain applications that have been provided by various service providers, i

various service providers, investors as users must have adequate competence related to skills and basic<br>knowledge of computers, the internet and information systems in addition to knowledge of investment<br>and foreign exchan specialists with use their textetion and knowledge at all times. Uses with use their specific holder is appropriate resources and user coording to their level. Furthermore [15] say that, developing the appropriate resource the competency of its users, research conducted by [16], on 417 companies in Korea showed the ability of competency of its users, research conducted by [16], on 417 companies in Korea showed the ability of computer applica applications in a company.

approach in a company.<br>
Next research conducted by [18], aims to determine the impact of human factors including<br>
individual and personal characteristics of computer application users on the effectiveness of computer<br>
appl the institutions, the results of the study indicate that human resource competencies, hardware, software, and<br>institutions, the results of the study indicate that human resource competencies, hardware, software, and<br>databa effectiveness of the use of computer applications at various universities in the city of Bandung is strongly erfectuveness of the use of computer applications at various universities in the city of Bandung is strongly<br>influenced by competencies in terms of knowledge, skills and abilities possessed by the application<br>user.Based on

#### 4. Conclusion

Fix contains on the contents of the research we compiled, the authors conclude that investment enables a person to meet future needs by determining priority needs, establishing good planning and implementing discipline in assemble in this compary consistently. To start a foregal exchange investment do not need a certain dependent of level of education so that someone can plunge into the world of investment, does not also require a certain a

#### Acknowledgement

Twould like to thank the lecturers of Universitas Komputer Indonesia, especially to the lecturers of entrepreneurship courses for their assistance in helping to make this paper, as well as those involved in the work of making this paper.

- [1] Aini, Q., Harahap, E. P., & Faradilla, F. 2020. The Effects of Sales Reports Business Intelligence
- on Employee Performance. Aptist Transactions on Management (ATM), 4(1), pp.83-91.<br>[2] Rictveld, R., van Dolen, W., Mazloom, M., & Worring, M. 2020. What You Feel, Is What You<br>Like Influence of Message Appeals on Customer E
- [3] Chang, Y. B., & Kwon, Y. 2020. Attention-grabbing IPOs in early stages for IT firms: An empirical
- analysis of post-IPO performance. Journal of Business Research, 109, pp.111-119.  $[4]$ Meraner, M., & Finger, R. 2019. Risk perceptions, preferences and management strategies:<br>evidence from a case study using German livestock farmers. Journal of Risk Research, 22(1),
- pp.110-135. Kearney, F., Cummins, M., & Murphy, F. 2019. Using extracted forward rate term structure  $51$
- information to forecast foreign exchange rates. Journal of Empirical Finance, 53, pp.1-14.<br>
[6] Ince, H., Cebeci, A. F., & Imamoglu, S. Z. 2019. An artificial neural network-based approach to the monetary model of exchange
- 
- Karaca, Y., Zhang, Y. D., & Muhammad, K. 2020. Characterizing Complexity and Self-Similarity Based on Fractal and Entropy Analyses for Stock Market Forecast Modelling. Expert Systems with Applications, 144, p.113098.  $[7]$
- Appucations, 144, p.113098.<br>
Ni, L., Li, Y., Wang, X., Zhang, J., Yu, J., & Qi, C. 2019. Forecasting of Forex Time Series Data<br>
Based on Deep Learning. *Procedia computer science*, 147, pp.647-652.<br>
Olalekan, O. K., & Gber [8]  $[9]$
- 
- recution and is valued a setting in Superior Contrate of Defence in the process of the Indian Section (10) Marisi, F., & Chaisse, J. 2019. Is Intellectual Property Investment: Formation, Evolution, and Transformation of th
- 
- [12] Mejia, Kuist, Gomez; David B. Balkin; Robert L. Cardi. 2010. Managing Human Resources. Sixth Edition. Canada: Pearson Education. Spencer, Lyle M & Signe M Spencer, 1993. Competence Work, Model for Superior Performance.  $[13]$
- Spencer, Lyte M & Bagge M Spencer. 1995. Competence Work, Model <u>and Superior</u> Performance.<br>Canada: Jhon Willey & Sons.<br>Mc. Legge, R & Schell, G. P. 2007. Management Information Systems (10th ed). New Jersey:<br>Pearson Educa  $[14]$
- 
- 15] Ward, Jhon & Joe Pennard, 2002. Strategic Planning for Information Systems. Third Edition.<br>
[16] Ward, Jhon Willey & Sons.<br>
[16] Jong Min choose Note of Min Content of AIS influence factors and<br>
[16] Jong Min choose, 1 March. Page 215-239.
- March. Page 215-259.<br>
Davis, Joshua M., William J. Kettinger, & Dimitar G. Kurey, 2009. When user are it Expert to<br>
the effects of join IT Competence and Partnership on Satisfaction with Enterprise Level System<br> **Implemen**  $[17]$
- $[18]$ Vol 2. No.4.
- Vot 2. Nov.4.<br>
There Ahmad Abu <u>Taber, Laith</u> Abdullah Alatyan, & Ayman Ahmad Abu Haija, 2014. The Effectiveness of accoounting Information system in Jordania Private Higgs, education Institution.<br>
2014. International Jour  $[19]$
- Puspitawati, L., 2016. The analysis of effectiveness measurement in accounting information<br>systems through competence factor of information system user (research on higher education in<br>Bandung). Intl. J. Appl. Bus. Econ. R  $[20]$
- $[21]$ https://www.seputarforex.com/artikel/what-sale-excess-and-deficiencies-metatrader5-254054- $\overline{31}$

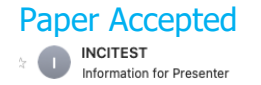

To: lilis.puspitawati@email.unikom.ac.id

■ Inbox - Iilis.puspit...ti@email.unikom.ac.id 21 May 2020 17.13

**INCITEST UNIKOM**  $\overline{2}$  $\overline{?}$ Dear 1) Lilis Puspitawati & 2) A. K. Ahmad, We would like to congratulate on the acceptance of your paper. We looking forward your participation in INCITEST 2020 which will be held on 11 June 2020 in online format (the schedule will be delivered in the near future through email and website). Please prepare your presentation (PPT) on the paper entitled Use Forex Investment application for investment growth in foreign currencies with the presentation duration of 5 minutes and 5 minutes after the presentation will be given to each of the presenter for the discussion session. All sessions will be chaired in order to maintain the schedule of the conference. Presenters are therefore strongly encouraged to rehearse their presentation to ensure they have enough time to deliver all the content and allow good time for discussion within the allocated time slot. We wish you a fruitful conference and great experience in this online conference. Best Regards, The organizing committee of INCITEST 2020

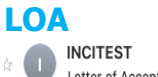

Letter of Acceptance ABS-293 INCITEST 2020 To: lilis.puspitawati@email.unikom.ac.id

□ Inbox - lilis.puspit...ti@email.unikom.ac.id 5 June 2020 12.41

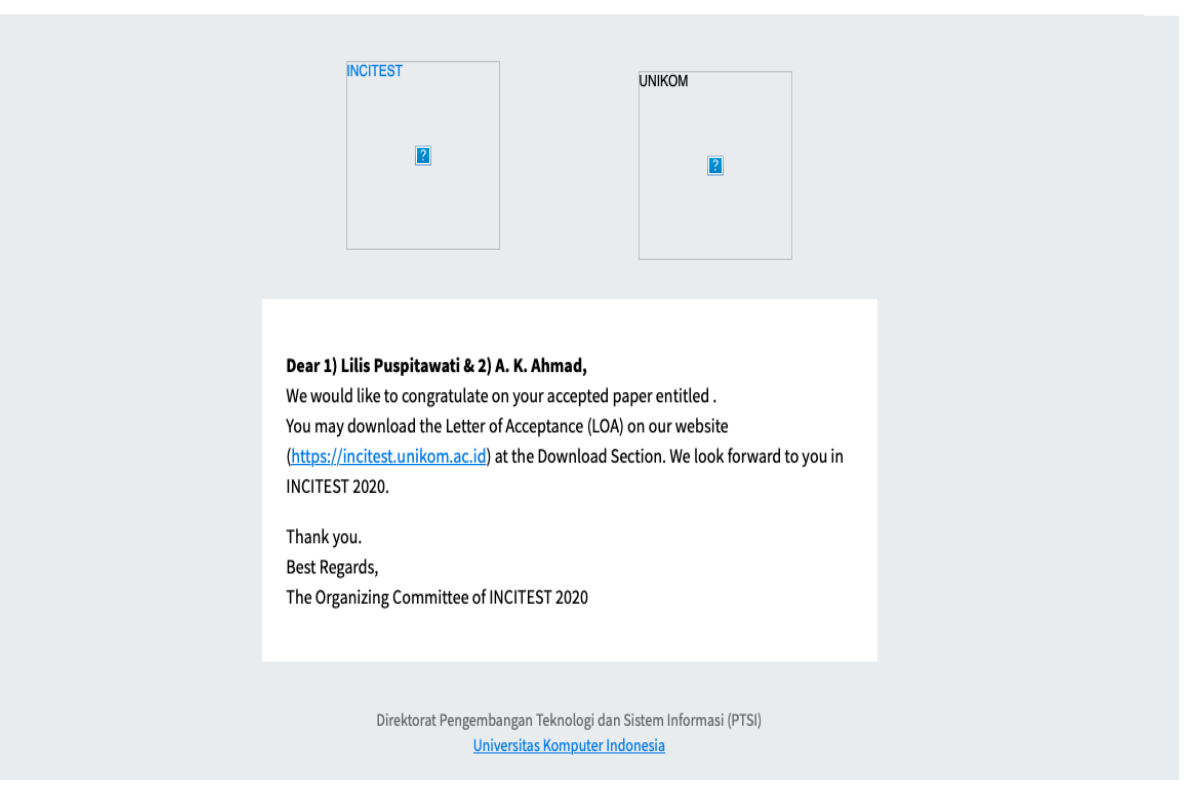

## Paper Presented

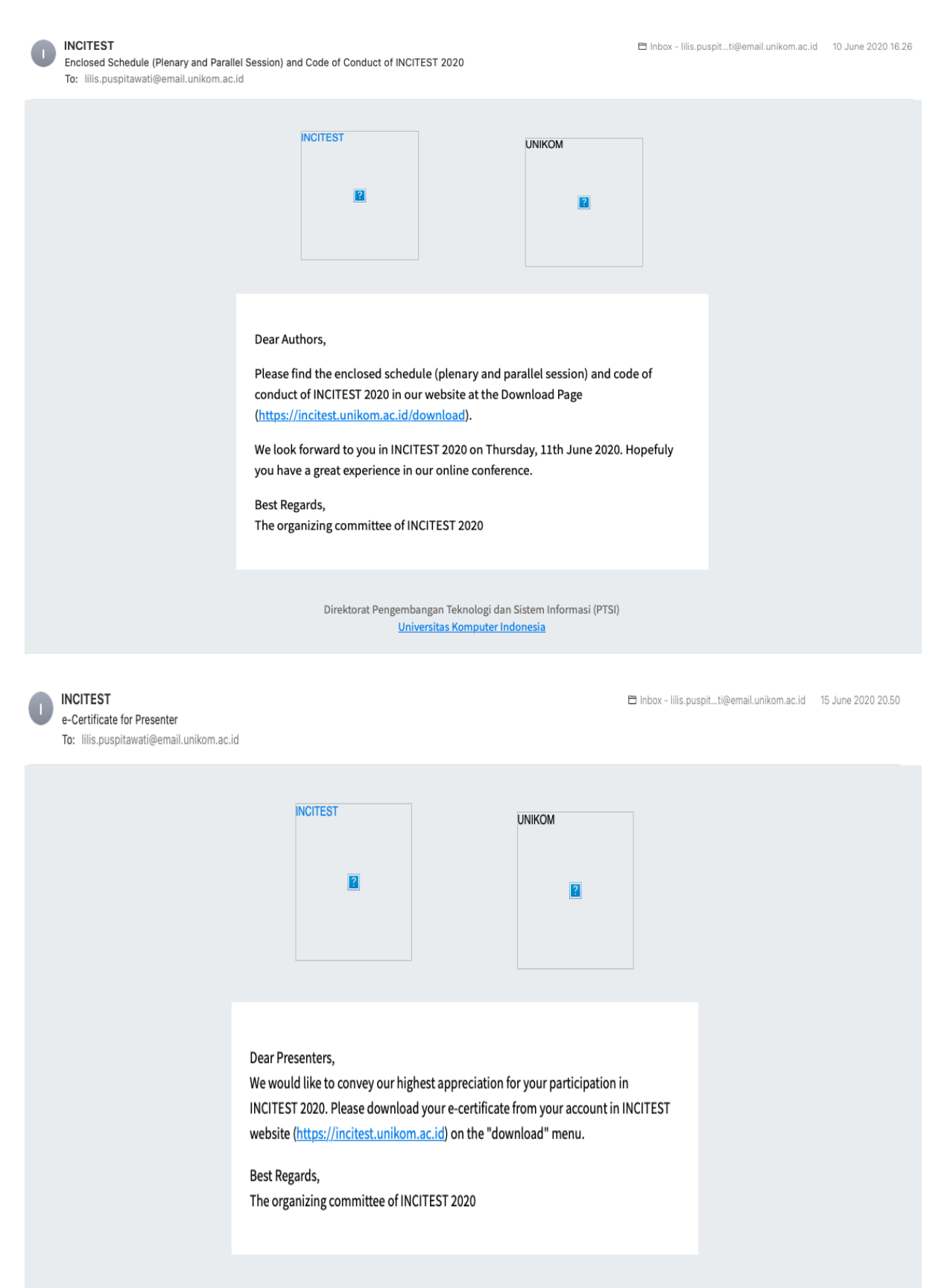

Direktorat Pengembangan Teknologi dan Sistem Informasi (PTSI) Universitas Komputer Indonesia

### Paper Published

HOME

HOME ARCHIVES

L Puspitawati

A K Ahmad

ABSTRACT

prosperity.

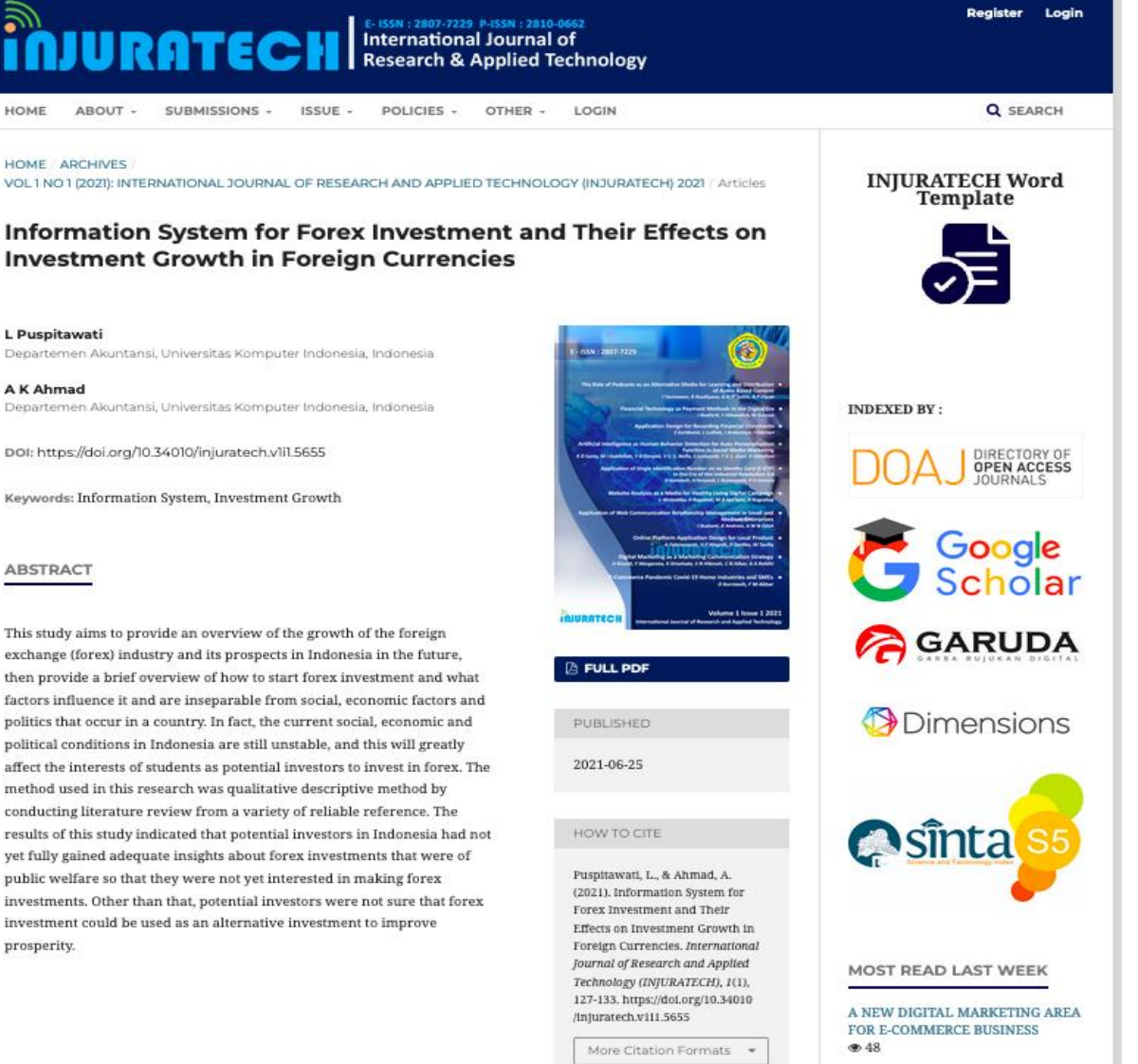

The Role of Podcasts as an

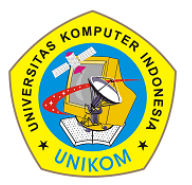

1(1)(2021) 127-133 Journal homepage: https://ojs.unikom.ac.id/index.php/injuratech *injuratech* 

# **Information System for Forex Investment and Their Effects on Investment Growth in Foreign Currencies**

### **L Puspitawati1\*, A K Ahmad<sup>2</sup>**

<sup>1</sup>Departemen Akuntansi, Universitas Komputer Indonesia, Indonesia

Email: \* lilis.pupitawati@mahasiswa.unikom.ac.id

**Abstract.** This study aims to provide an overview of the growth of the foreign exchange (forex) industry and its prospects in Indonesia in the future, then provide a brief overview of how to start forex investment and what factors influence it and are inseparable from social, economic factors and politics that occur in a country. In fact, the current social, economic and political conditions in Indonesia are still unstable, and this will greatly affect the interests of students as potential investors to invest in forex. The method used in this research was qualitative descriptive method by conducting literature review from a variety of reliable reference. The results of this study indicated that potential investors in Indonesia had not yet fully gained adequate insights about forex investments that were of public welfare so that they were not yet interested in making forex investments. Other than that, potential investors were not sure that forex investment could be used as an alternative investment to improve prosperity.

### **1. Introduction**

Investment is a term with several meanings related to finance in the economy which means investing in a particular company or project in order to get profits. There are two elements to an investment agreement: foreign investment tends to spur economic development, and fundamental legal protection tends to encourage and promote foreign investment [1]. Investing in foreign exchange is referred to as forex. Forex is an abbreviation of foreign change or better known as foreign exchange which means a trade or transaction that trades the currency of one country against other countries that involve major financial markets in the world for 24 hours [2]. Currency exchange rates will always change at any time between one currency to other currencies, this exchange rate change is the factor of demand and supply. As a result of changes in exchange rates, it raises the opportunity to get this economic advantage from the difference in selling value. Technology has made it easier for us to make this investment by using forex transaction software, through an official broker which is often referred to as the spot market [3].

In 1973, a floating exchange rate system was created establishing a market price government. Then, starting from 1983 there were developments in the forex market in Australia and other countries. Developed and developing countries in the world welcome foreign investors. When foreign investors get access to invest in state bond stocks, manufacturing industries, property markets and other assets, the forex market are affected.

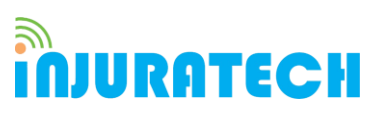

1(1)(2021) 127-133 Journal homepage: https://ojs.unikom.ac.id/index.php/injuratech

Until finally in 2008, there was an increase in the financial market with about USD 3 trillion traded every day [4,5]. Forex is now the largest and most fluid financial market in the world with a daily turnover of around USD 1 trillion [6]. World trade is currently entering the era of free trade which means that one country depends on another country. However, in foreign exchange trading there are some restrictions imposed on several countries in the world so that in its application not every currency can be easily exchanged on the world market. The development of foreign exchange investment in Indonesia is basically motivated because foreign exchange transactions are considered as business that is too risky and requires very large capital. Along with the rapid development of the digital world from year to year, now forex trading can be done easily through the internet media. This is certainly not a guarantee to be able to reduce the level of risk that must be borne by an investor in forex trading [7,8]. Entrepreneurship as the pursuit of opportunities through innovative resource levers that are largely not internally controlled [9]. Forex investment is a lucrative business area because the profit rate is very high. Such high profits are certainly accompanied by very high risks too, so forex trading is often referred to as high risk investment. Prediction is one of the most important techniques in the investing market. Decisions in your predictions are very important, because mistakes in predictions will make investors lose their money [10]. Risk is inherent to any investment. Risks can be related to loss of capital, late payment of capital, and not paying returns or variability of returns. Investment risk is determined by investment, maturity period, payment capacity, nature of commitment for return and so on [3]. In this very modern era of globalization and along with the development of science and technology and dynamic economic conditions provide opportunities for anyone to choose various alternatives in the investment market in order to obtain economic benefits. Investment is not only limited by the capital market, for example through stocks, bonds, and so on, but there is also through the financial markets, among others, by trading forex [4].

The purpose of this study is to find out the public's view of investment using applications, to provide an overview of the growth of the foreign exchange industry (forex) and its prospects in Indonesia in the future by using a qualitative descriptive method and literature review.

### **2. Method**

The authors used descriptive method, qualitative method on final year students from various tertiary institutions in Indonesia, and literature review.

### **3. Results and Discussion**

Lots of investments offered to the public from derivative products, for example: index, forex, gold or commodities. Foreign exchange investment is currently in great demand and is cultivated by investors because it is different from other investments and has many advantages. One of the advantages of online forex trading is two-way transactions. Prices always fluctuate to move up and down to form a trend in forex trading. From that movement we use to get profit. When prices are low, traders can use them to take long positions. Buying positions are taken because traders predict that prices will rise based on fundamental analysis and technical analysis. After the price goes up, the trader will complete the transaction by taking a sell position.

The difference between the selling price and the purchase price will be the profit for the trader. Conversely, when prices are at a high position the trader will take a sell position. Short positions are taken because traders predict that prices will fall based on fundamental analysis and technical analysis. After the price drops, the trader will complete the transaction by taking

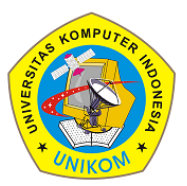

1(1)(2021) 127-133 Journal homepage: https://ojs.unikom.ac.id/index.php/injuratech

a buy position. Then the difference between the purchase price and the selling price when trading will be a profit for the trader. This two-way transaction is the uniqueness of forex trading.

*inJURATECH* 

The object of trading on the foreign exchange market is currency. Currencies are traded in pairs through a broker or dealer: for example Pound Sterling vs Yen (GBP / JPY) or it can be from Euro vs US Dollar (EUR / USD). Unlike the stock market in general, the foreign exchange market does not have a trading head office. The foreign exchange market can also be referred to as an 'interbank' market or periodic trading time (Table 1).

| Year | Milyar Dollar AS |
|------|------------------|
| 1995 | 1.190            |
| 1998 | 1.527            |
| 2001 | 1.239            |
| 2004 | 1.934            |
| 2007 | 3.324            |
| 2010 | 3.973            |
| 2013 | 5.357            |
| 2016 | 5.067            |

**Table 1.** Total Foreign Exchange Transactions Per Day On Global Markets

From the data above, it can be concluded that each year the number of investments in forex is increasing, it shows the greater interest of investors investing in forex. Information System advancements that occur in the digital age, help investors to be able to analyze the movement of foreign exchange transactions using internet-based applications. Investors can use the four best Android apps to see the Rupiah exchange rate, providing the most updated data, is lightweight, convenient to use, and has a variety of extra benefits. In the current gadget era, we often want Android applications to be able to monitor the latest information through electronic devices and get instant notifications, without having to browse the search engine first. This background encourages many parties to provide an android application for viewing the Rupiah exchange rate specifically. This kind of application is very useful, especially for those of you who are often traveling abroad, are looking for the right moment to prepare provisions for traveling abroad, or often get a shipment in the form of foreign currency (foreign exchange). By knowing the latest Rupiah exchange rate, you can consider the best time to exchange currency.

### **3.1. Application options that can be used to guide investors in making forex investments**

We have reviewed several Android apps to see the Rupiah exchange rate, and selected some of the most multipurpose apps, as follows:

1. BI Mobile (Bank Indonesia Mobile Official)

BI Mobile is the official android application from Bank Indonesia. The contents are similar to the official BI website, but in a simpler form. Here, you can see the Government's Rupiah exchange rate against various foreign currencies from the "Data & Rate Calculator" menu. The form is a table that is easy to see, accompanied by a calculator to calculate quickly. App view can be seen in Figure 1 below:

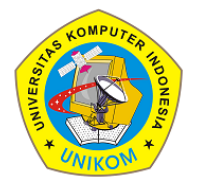

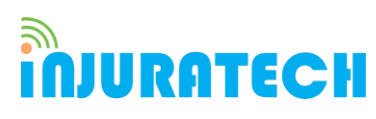

1(1)(2021) 127-133

Journal homepage: https://ojs.unikom.ac.id/index.php/injuratech

| <b>図 零‡.il 60%</b> 13:02<br>▬                                                                                                    | <b>Section</b>                          | <b>図 © : .il 60% D 13:02</b> |                                                 |                                                     | <b>図 零‡ul 60%</b> 13:02       |                               |                        |        |  |  |
|----------------------------------------------------------------------------------------------------|-----------------------------------------|------------------------------|-------------------------------------------------|-----------------------------------------------------|-------------------------------|-------------------------------|------------------------|--------|--|--|
| <b>B</b> BANK INDONESIA<br>≡<br><b>BANK SENTRAL REPUBLIK INDONETIA</b>                                                                                                  | ≏<br>Home                               |                              | <b>Foreign Exchange Rates</b><br>$\leftarrow$   | $\mathsf Q$                                         | ←                             | <b>Foreign Exchange Rates</b> |                        | Q      |  |  |
| $JPY = 10$<br>GBP 4 19.573.04<br>R A 17.362.86                                                                                                    | $\Box$<br>About BI                      | 3P A 15                      | <b>EXCHANGE RATES</b><br><b>RATE CALCULATOR</b> |                                                     |                               | <b>EXCHANGE RATES</b>         | <b>RATE CALCULATOR</b> |        |  |  |
| <b>INFLATION</b><br><b>BI 7-DAY RR</b><br>5.75%<br>2.88%<br>27/09/2018<br>Sep 2016                                                                                      | 甴<br>Career                             | 5,75%                        |                                                 |                                                     | <b>AUD</b>                    | 10,790.79<br>1.00             | 10,681.44              | パー     |  |  |
|                                                                                                    | ıŵ<br>Indicator                         |                              | Foreign Currency to Rupiah                      | $\sim$                                              | <b>BND</b>                    | 1.00 11,011.44 10,897.45      |                        | حمائر  |  |  |
| <b>RASSETS</b><br>\$117.927<br><b>RSDOR</b><br>Rp. 15,133<br>M1<br>04/10/2018<br>Aug 2018                                                                               | 88<br><b>Data &amp; Rate Calculator</b> | p. 15,133                    | AUD.                                            | $\checkmark$                                        | CAD                           | 11,807.31 11,686.59<br>1.00   |                        | $\sim$ |  |  |
| <b>LATEST INFO</b>                                                                                                    | Ξ<br><b>Media Room</b>                  | œ                            |                                                 |                                                     |                               |                               |                        |        |  |  |
|                                                                                                    | 国<br>Regulation                         | <b>Line</b><br>E.            | 12000                                           | CHF                                                 | 1.00<br>15.339.38             | 15,181.49                     | $\sim$                 |        |  |  |
|                                                                                                    | æ<br><b>Publications</b>                |                              | Exchange Rate - Sell                            | $\sim$                                              | CNH                           | 1.00<br>2,203.18              | 2,180.94               | ハイ     |  |  |
| Indonesia's Net International Investment Liability<br><b>Position Decreased</b>                                                                                         | 宿<br><b>Statistics</b>                  | Ity.                         | Rp.129,489,480                                  |                                                     | CNY                           | 1.00<br>2,210.87              | 2,188.77               | ハイ     |  |  |
| Tuesday, 25 September 2018<br>$\cdots$                                                                                                    | 畾<br>Event                              |                              |                                                 |                                                     | DKK                           | 1.00<br>2,340.35              | 2,316.78               | $\sim$ |  |  |
| <b>Press Release</b>                                                                                                    |                                         |                              | <b>COUNT</b>                                    |                                                     | <b>EUR</b>                    | 17,452.33 17,273.39<br>1.00   |                        | حمائر  |  |  |
| Bl 7-day Reverse Repo Rate<br><b>Food Price Corrections</b><br><b>Raised b</b><br><b>Trigger Deep.</b><br>Thursday, 27 September<br>Monday, 01 October 2018<br>2018<br> | ౧<br><b>Public Information Service</b>  |                              |                                                 |                                                     | GBP                           | 1.00<br>19,674.36 19,471.71   |                        | $\sim$ |  |  |
|                                                                                                    |                                         | <b>Ipo Rate</b><br>nber.     |                                                 | Exchange Rate 10,790.79<br>Exchange Rate 2018-10-04 |                               | 1.00<br>1,940.59              | 1,921.12               | $\sim$ |  |  |
|                                                                                                    | w                                       |                              |                                                 | <b>JPY</b>                                          | 13,306.21 13,169.77<br>100.00 |                               | $\sim$                 |        |  |  |
| ⇧<br>闩<br>t                                                                                                    | €<br>ь                                  | 冖                            | $\overline{ }$                                  | 闩                                                   |                               | €<br>⇆                        | 门                      |        |  |  |

**Figure 1.** BI Mobile

## 2. Redcircle Apps

Use the android application to view Rupiah exchange rates from Redcircle Apps, then select the bank that provides the best rate. The application design is very simple, but complete. The Application view, can be seen in Figure 2 below:

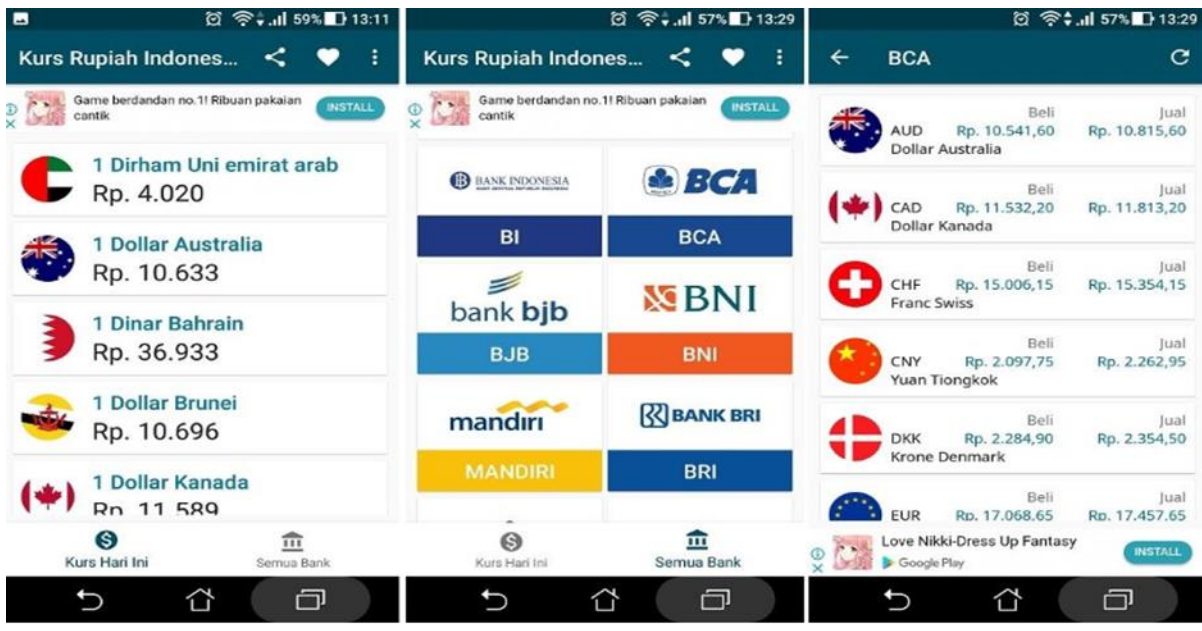

**Figure 2.** Redcircle Apps

# 3. XE Currency Coverter (XE.com Inc).

This android application is also not specifically designed to monitor Rupiah exchange rates. However, the contents contain more than 180 currencies in the world, both official currencies, precious metals and crypto currencies; with a design that is simpler and easier to use than the XE Currency Converter. The Application view, can be seen in Figure 3 below:

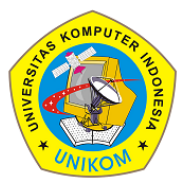

### 1(1)(2021) 127-133

**NURATECH** 

Journal homepage: https://ojs.unikom.ac.id/index.php/injuratech

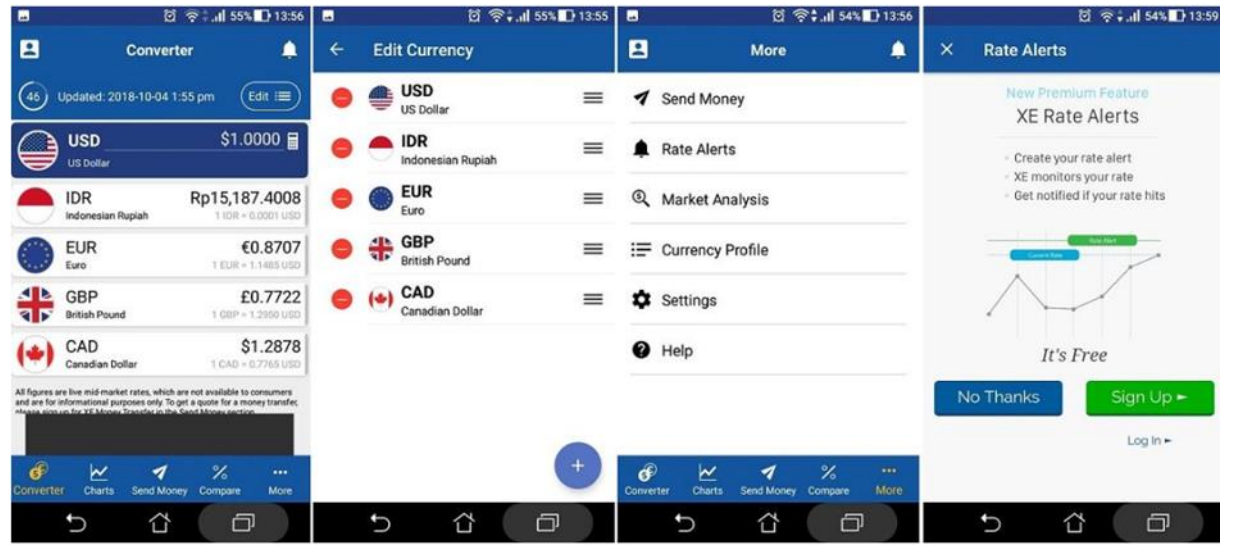

**Figure 3.** XE Currency Converter

4. Exchange Rates Currency Converter (Universal Currency)

This android application is also not specifically designed to monitor Rupiah exchange rates. However, the contents contain more than 180 currencies in the world, both official currencies, precious metals and crypto currencies; with a design that is simpler and easier to use than the XE Currency Converter. The Application view, can be seen in Figure 4 below:

|            |                                           | <b>图 字: 4 53% D 14:06</b> |            |                              | 图 字: 此如: 14:09 |                  |                                           | <b>22 ♥    53% D 14:10   ■</b> |       |                    |                                | 図 字: di 53% ID 14:11   画 |                                                 | 図 全: 1 53% ■ 14:11                             |
|------------|-------------------------------------------|---------------------------|------------|------------------------------|----------------|------------------|-------------------------------------------|--------------------------------|-------|--------------------|--------------------------------|--------------------------|-------------------------------------------------|------------------------------------------------|
| $\equiv$   | Favourites                                | 群<br>$\subset$            |            |                              |                | $\equiv$         | <b>Charts</b>                             | $\mathcal{L}^{\bullet}$        | ali.  | $\equiv$           | <b>Banknotes</b>               |                          | E)                                              |                                                |
|            | Indonesia<br>1104 - 1.0000 ER             | * Rp 5,000,000.00         |            | <b>Exchange Rates</b>        | 3,000.00       | $=$              | <b>USD</b><br>IDR                         |                                |       | ∊<br><u>era in</u> | <b>United States</b><br>Dollar |                          |                                                 |                                                |
|            | <b>United States</b><br>1USD = 15,195 IDR | \$329.06                  |            | Finesurham                   | 658.12         | 1W               | <b>FM</b>                                 | <b>SV</b><br>1Y                | 00    | \$20               |                                | (2013)                   |                                                 |                                                |
|            | European Union<br>1 DJR = 17,451 IDR      | €286.52                   | ø          | Converter                    | 573.03         | 19,200<br>15,100 |                                           |                                |       |                    |                                |                          | <b>I MATERIAL</b><br><b>BECNESEDES</b><br>82    | <b>HOSPITAL STOP</b><br>"WASHING"              |
|            | Japan<br>1.7Y +132.90 UH                  | ¥37,623                   | $\gg$<br>ω | Charts<br>Banknobes          | 75,246         | 15000            |                                           | <b>AALL</b>                    |       | \$50               |                                | (2013)                   | 63<br>Contract May<br>2418                      | <b>HOLDFILM</b><br><b>SWEATER AND LANGUAGE</b> |
| <b>ZAN</b> | United Kingdom<br>1088 19,692 08          | €253.92                   | ú          | Settings                     | 507.83         | 14,000 has       |                                           |                                |       |                    |                                |                          |                                                 |                                                |
| Æ          | Switzerland<br>10H = 15,325 mil           | Ft.326.23                 | Ø<br>Q     | <b>About</b>                 | 652.47         |                  |                                           | <b>SOUTH RE</b>                |       | \$100              |                                | (2009)                   |                                                 |                                                |
| м          | Canada<br>Thursday, 4 Dorcher 2018-14:05  | \$423.79                  | ×.         | Remove ads:<br>Shore the app | 847.58         |                  | Thursday, 04 October 2018 13:30<br>15,185 |                                | 0.00% |                    |                                | $\mathbf{S}$             | United States, Dollar<br>\$20 (2013)<br>Obverse |                                                |
|            | 17                                        | n.                        |            |                              | 卣              |                  | ⇧                                         | 团                              |       |                    |                                | $\Box$                   |                                                 | Ð                                              |

**Figure 4.** XE Currency Converter

You can choose to display how many Rupiahs you have in different currencies at the same time, based on the latest exchange rates. The contents of the list can be changed and adjusted by yourself. There are also graphs that show fluctuations in the Rupiah exchange rate. In addition, if you are traveling abroad and need a reference regarding any currency that is legally circulating in the country, this app will be very helpful. The Exchange Rates Currency Converter provides complete data on currency denominations in circulation along with sample close-up profiles, so you can avoid trapping fake money. Download the Exchange Rates Currency Converter Which would you use as a mainstay of the Android application to see the Rupiah exchange rate? The first two apps are also available in Indonesian, but they may not be comfortable if you are traveling abroad. The last two apps are only available in English but offer the ability to monitor more currencies and have supporting features that

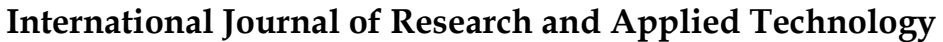

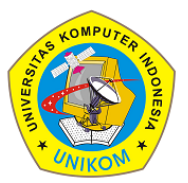

**MURATECH** 

1(1)(2021) 127-133 Journal homepage: https://ojs.unikom.ac.id/index.php/injuratech

make them more useful for cross-country adventurers. Before choosing, first consider what features you need, then download the app of your choice.

### **3.2. The Factors that must be considered by investors in making forex transactions**

Here are some short steps that have to be done by potential investors to be involved in the world of forex trading:

1. Open a trading account with a trusted forex broker

The first step you have to do is open an account with a forex brokerage company or dealer that you trust. It is very important that you choose the best and the right forex broker as your investment partner because not a few of your successes in obtaining profit more or less are also determined by the excellent facilities provided by your chosen brokerage company (Figure 5).

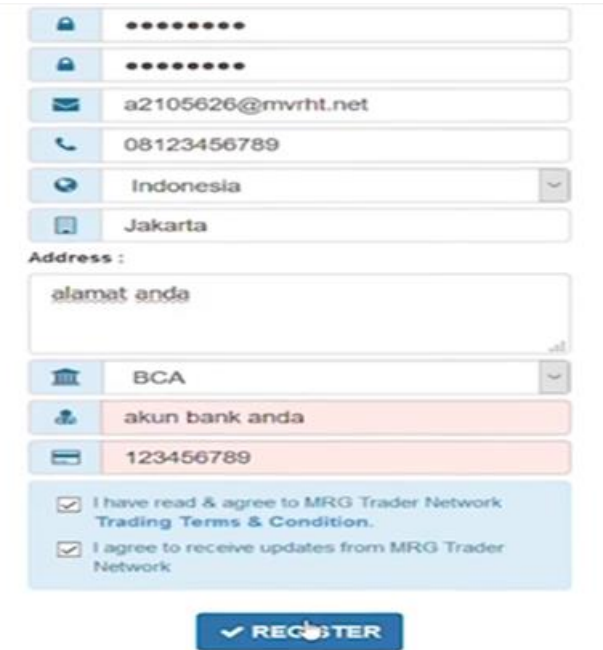

**Figure 5.** Register Button

Figure 5 is to select the register button and you now have an account in the world of foreign exchange or forex investment. You must remember the username and password that you created above to log in to the trading terminal software, one of them is metaTrader 5. Before it is time for you to start trading, you are advised to download the trading platform on your PC or laptop, namely the MetaTrader 5 trading terminal as a means of real market transactions or any trading platform that you have chosen from the broker's website or in the form of software. You can see a graph display of fluctuations where currency values are always changing. Make sure you have registered from any forex broker, then you will immediately get a Username (ID), password, and a link to download Metatrader. Then enter your username or password when logging in in MetaTrader 5 (Figure 6).

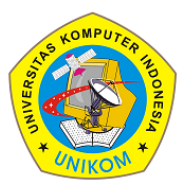

### 1(1)(2021) 127-133

IURATECH

Journal homepage: https://ojs.unikom.ac.id/index.php/injuratech

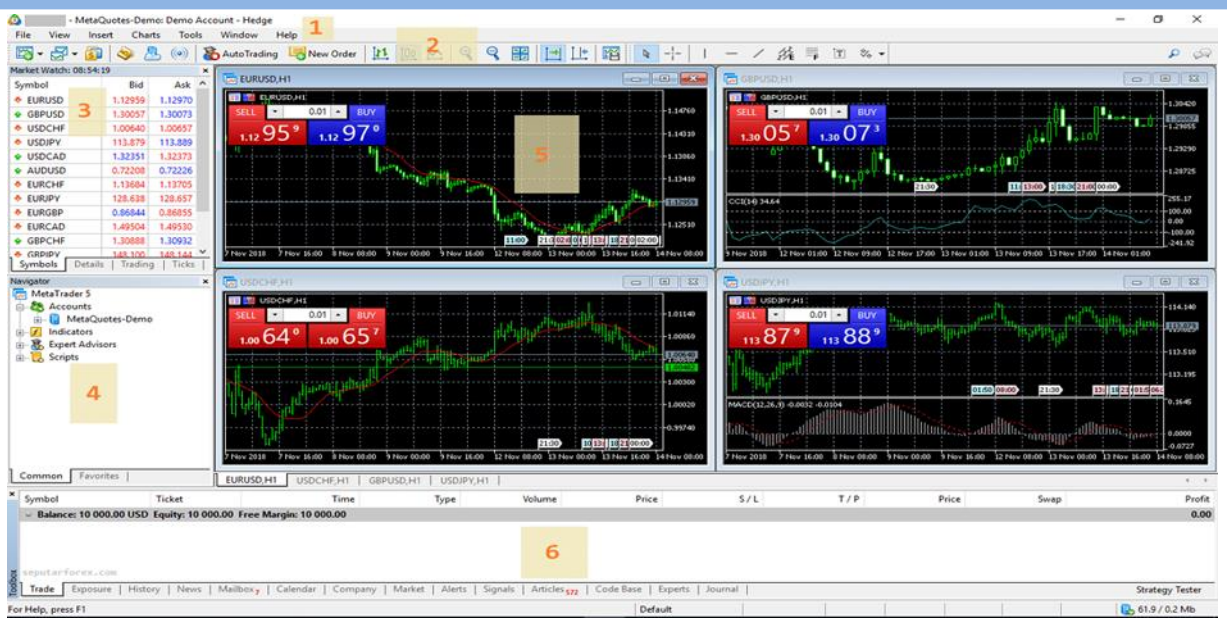

**Figure 6.** Display of MetaTrader5

## 2. Trial Trading

After that try to test trading using a demo account before you do it on a real account. In this trial the trader can access the real forex market but not yet use real transactions or real funds. Here you can learn more about how you can get maximum results later. Use this trial as your reference before you actually trade with a real account.

3. Do real Trading

After trying a demo account or also for about that you are ready and proficient in analyzing trading, you can start trading on a real account if you are confident enough. Always remember that you here have involved real money so you must be really careful in making transactions.

4. Investment Funds

After you can apply the way to start forex trading above, you also have to invest funds by making a deposit in the brokerage company that is your partner and trade wisely. Lots of companies that offer offers for bonuses or trading promos without a penny of capital for you. When you have successfully made a profit on the trade that you have earned, the company will withdraw the loan capital and the profit can be yours. The attraction of this investment is the opportunity to obtain a large profit and can be achieved in a relatively short time. It must also be remembered that these opportunities have a large risk factor that you should not rule out. Do not occasionally you try the forex business without armed with enough knowledge or knowledge to follow it.

### **3.3. User competence which is a determining factor in the success of an investment used computer application.**

User competence is a fundamental characteristic of an individual that is shown by behaving or thinking which generally describes all the individual characters who survive for a long time with the characteristics of having motivation, character / traits, self. concept of knowledge and skills. User competency is a unique / special characteristic inherent in an individual that is produced from knowledge, expertise, skills and motivation which is a reflection of the way of thinking and behavior of a person that illustrates the success of individual performance. Investors must have adequate competence when they are going to invest. Especially at this

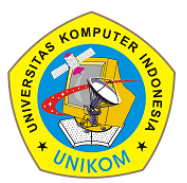

1(1)(2021) 127-133 Journal homepage: https://ojs.unikom.ac.id/index.php/injuratech

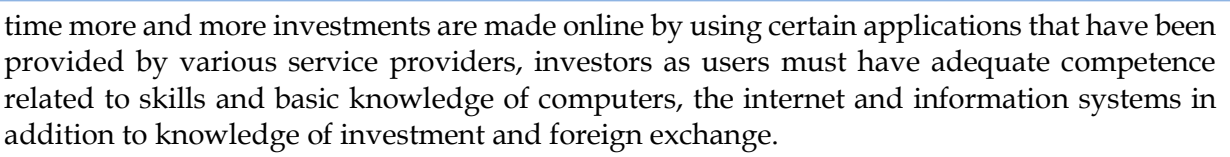

**inJURATECH** 

State user competency is a factor that influences the effectiveness of management accounting information systems, effective use of information systems requires clear knowledge and expertise. Information specialists will use their expertise and knowledge at any time. Users will use their expertise and knowledge in using computers according to their level. develop appropriate resources and user competencies to deploy Information Systems Successfully throughout the Organization. User competency through information technology owned by users is the main influence of the satisfaction of users of computer applications in a company [11].

Several studies have shown that human resource competencies, hardware, software, and databases have a significant positive effect on the effectiveness of using computer applications in companies. The effectiveness of the use of computer applications at various universities in the city of Bandung is strongly influenced by competencies in terms of knowledge, skills and abilities possessed by the application user [12]. Based on these statements and research, it can be concluded that the level of knowledge, experience, and skills possessed by application users affect the use of information systems applications provided by an organization. so no matter how sophisticated the application is used if it is not matched by the competence of its users, the available applications will not be effectively used.

### **4. Conclusion**

Based on the contents of the research we compiled, the authors conclude that investment enables a person to meet future needs by determining priority needs, establishing good planning and implementing discipline in his company consistently. To start a foreign exchange investment, it does not need a certain level of education and age which means anyone can involve in the world of investment. The requirements for beginner are only capital and indepth knowledge of foreign exchange investment.

### **References**

- [1] Aini, Q., Harahap, E. P., & Faradilla, F. (2020). The Effects of Sales Reports Business Intelligence on Employee Performance. *APTISI Transactions on Management (ATM)*, *4*(1), 83-91.
- [2] Rietveld, R., Van Dolen, W., Mazloom, M., & Worring, M. (2020). What you feel, is what you like influence of message appeals on customer engagement on Instagram. *Journal of Interactive Marketing*, *49*, 20-53.
- [3] Chang, Y. B., & Kwon, Y. (2020). Attention-grabbing IPOs in early stages for IT firms: An empirical analysis of post-IPO performance. *Journal of Business Research*, *109*, 111-119.
- [4] Meraner, M., & Finger, R. (2019). Risk perceptions, preferences and management strategies: evidence from a case study using German livestock farmers. *Journal of Risk Research*, *22*(1), 110-135.
- [5] Kearney, F., Cummins, M., & Murphy, F. (2019). Using extracted forward rate term structure information to forecast foreign exchange rates. *Journal of Empirical Finance*, *53*, 1-14.

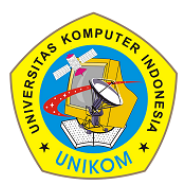

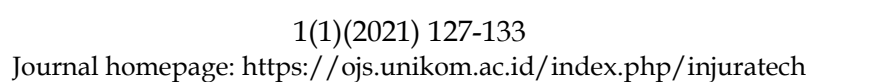

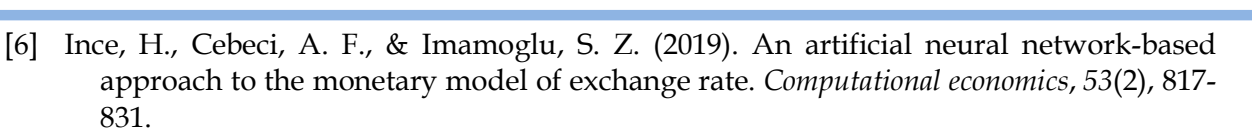

*inJURATECH* 

- [7] Karaca, Y., Zhang, Y. D., & Muhammad, K. (2020). Characterizing complexity and selfsimilarity based on fractal and entropy analyses for stock market forecast modelling. *Expert Systems with Applications*, *144*, 113098.
- [8] Ni, L., Li, Y., Wang, X., Zhang, J., Yu, J., & Qi, C. (2019). Forecasting of forex time series data based on deep learning. *Procedia computer science*, *147*, 647-652.
- [9] Olalekan, O. K., & Gbeminiyi, A. T. (2019). Entrepreneurship Education as a Catalyst for Poverty Reduction and National Security in Nigeria. *KIU Journal of Social Sciences*, *4*(4), 101-108.
- [10] Marisi, F., & Chaisse, J. (2019). Is Intellectual Property Investment: Formation, Evolution, and Transformation of the Intellectual Property Rights-Foreign Direct Investment Normative Relationship. *Ohio St. J. on Disp. Resol.*, *34*, 97.
- [11] Dehghanzade, H., Moradi, M. A., & Raghibi, M. (2011). A Survey of Human Factors' Impacts on the Effectiveness of Accounting Information Systems. *International Journal of Business Administration*, *2*(4), 166.
- [12] Puspitawati, L. (2016). The analysis of effectiveness measurement in accounting information systems through competence factor of information system user (research on higher education in Bandung). *Intl. J. Appl. Bus. Econ. Res*, *14*, 815-841.